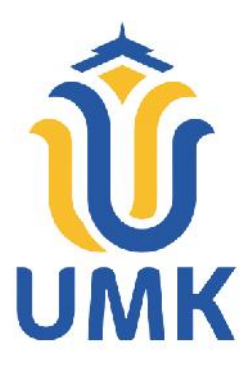

### **L A P O R A N S K R I P S I**

# **RANCANG BANGUN SISTEM INFORMASI MONITORING PAJAK BUMI DAN BANGUNAN BERBASIS** *WEBSITE* **( STUDI KASUS : KELURAHAN DESA SARIPAN )**

**MUHAMMAD RESTU FERRYANSYAH NIM. 201951224**

**DOSEN PEMBIMBING Rina Fiati, S.T., M.Cs. Ahmad Abdul Chamid, S.Kom, M.Kom.**

**PROGRAM STUDI TEKNIK INFORMATIKA FAKULTAS TEKNIK UNIVERSITAS MURIA KUDUS 2023**

#### **HALAMAN PERSETUJUAN**

### **HALAMAN PERSETUJUAN**

## RANCANG BANGUN SISTEM INFORMASI MONITORING PAJAK BUMI DAN BANGUNAN BERBASIS WEBSITE (STUDI KASUS: KELURAHAN DESA SARIPAN)

#### MUHAMMAD RESTU FERRYANSYAH NIM. 201951224

Kudus, 18 Juni 2023

Menyetujui,

Pembimbing Utama,

Ring/Fiati, S.T., M.Cs.

NIDN. 0604047401

Ahmad Abdul Chamid, S.Kom., M.Kom.

Pembimbing Perdamping,

NIDN. 0616109101

### **HALAMAN PENGESAHAN**

### **HALAMAN PENGESAHAN**

# RANCANG BANGUN SISTEM INFORMASI MONITORING PAJAK BUMI DAN BANGUNAN BERBASIS WEBSITE (STUDI KASUS: KELURAHAN DESA SARIPAN)

#### MUHAMMAD RESTU FERRYANSYAH NIM. 201951224

Kudus, 11 Juli 2023

Menyetujui,

Ketua Penguji,

Ahmad Jazul S.Kpm., M.Kom. NIDN. 0406107004

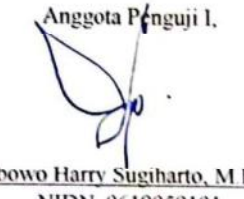

Wibowo Harry Sugiharto, M.Kom. NIDN. 0619059101

Anggota Penguji II,

Rina Fiati, S.T., M.Cs. NIDN. 0604047401

Mengetahui

Dekan-Fakultas Teknik  $S.T, M.T$ NIS 0610701000001141

C5

Ketua Program Studi Jeknik Informatika

Mukhamad Nurkemid, S.Kom., M.Cs. NIS. 060701000001212

iii

### PERNYATAAN KEASLIAN

#### PERNYATAAN KEASLIAN

Saya yang bertanda tangan dibawah ini:

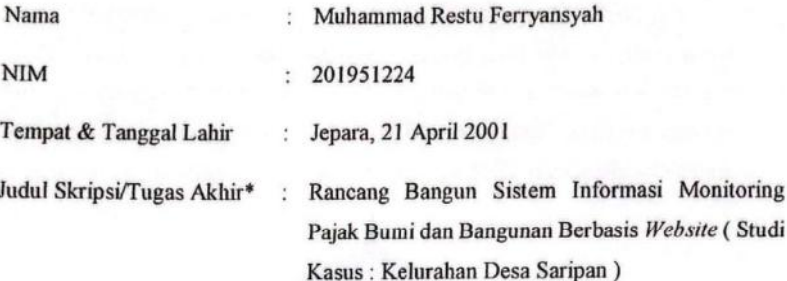

Menyatakan dengan sebenarnya bahwa penulisan Skripsi/Tugas Akhir ini berdasarkan hasil penelitian, pemikiran dan pemaparan asli dari saya sendiri, baik untuk naskah laporan maupun kegiatan lain yang tercantum sebagai bagian dari Skripsi ini. Seluruh ide, pendapat, atau materi dari sumber lain telah dikutip dalam Skripsi dengan cara penulisan referensi yang sesuai.

Demikian pernyataan ini saya buat dengan sesungguhnya dan apabila di kemudian hari terdapat penyimpangan dan ketidakbenaran dalam pernyataan ini, maka saya bersedia menerima sanksi akademik berupa pencabutan gelar dan sanksi lain sesuai dengan peraturan yang berlaku di Universitas Muria Kudus.

Demikian pernyataan ini saya buat dalam keadaan sadar tanpa paksaan dari pihak manapun.

> Kudus, 11 Juli 2023 Yang memberi pernyataan, Muhammad Restu Ferryansyah

> > NIM. 201951224

iv

### **KATA PENGANTAR**

Saya panjatkan puja dan puji syukur kehadirat Allah SWT yang telah melimpahkan rahmat, taufik dan hidayah-Nya sehingga pada kesempatan kali ini penulis dapat menyelesaikan Laporan Skripsi/Tugas Akhir yang berjudul *Rancang Bangun Sistem Informasi Monitoring Pajak Bumi dan Bangunan Berbasis Website. ( Studi Kasus : Kelurahan Desa Saripan )* . Sholawat serta salam tak lupa penulis haturkan kepada Nabi Muhammad SAW yang selalu kita nantikan syafaatnya nanti di yaumul qiyamah.

Penyusunan Laporan Skripsi/Tugas Akhir ini merupakan salah satu syarat untuk menyelesaikan program studi Teknik Informatika S-1 pada Fakultas Teknik Universitas Muria Kudus.

Pelaksanaan penyusunan Laporan Skripsi/Tugas Akhir ini tak lepas dari bantuan dan dukungan beberapa pihak, untuk itu penulis menyampaikan ucapan terima kasih kepada:

- 1. Bapak Mohammad Dahlan, S.T, M.T selaku Dekan Fakultas Teknik Universitas Muria Kudus
- 2. Bapak Mukhamad Nurkamid, S.Kom, M.Cs, selaku Kepala Program Studi Teknik Informatika Fakultas Teknik Universitas Muria Kudus
- 3. Ibu Rina Fiati, S.T., M.Cs. selaku Dosen Pembimbing Pertama dan Dosen Program Studi Teknik Informatika Fakultas Teknik Universitas Muria Kudus
- 4. Bapak Ahmad Abdul Chamid, S.Kom, M.Kom. selaku Dosen Pembimbing Kedua dan Dosen Program Studi Teknik Informatika Fakultas Teknik Universitas Muria Kudus
- 5. Bapak Lurah Herusasotya Virgiantoro beserta staff kelurahan yang sudah mengijinkan dan membantu untuk melakukan penelitian di Desa Saripan
- 6. Kedua orang tua dan keluarga yang selalu mendo'akan, membimbing, menasehati, dan memberikan semangat kepada penulis sehingga terselesainya laporan ini
- 7. Intan Nur Rohmah dengan NIM. 201951235 yang sudah membantu dalam proses pembuatan Laporan Skripsi ini dari awal penyusunan sampai dengan akhir
- 8. Teman-teman Fakultas Teknik Progdi Teknik Informatika yang selalu memberikan semangat dan dukungan satu sama lain.

Penulis menyadari adanya kekurangan dan ketidaksempurnaan dalam penulisan Laporan Skripsi/Tugas Akhir ini, karena itu penulis menerima kritik, saran dan masukan dari pembaca sehingga penulis dapat lebih baik di masa yang akan datang. Akhirnya penulis berharap semoga buku tesis ini bisa bermanfaat khususnya bagi penulis dan umumnya bagi para pembaca.

Kudus, 11 Juli 2023 Multammad Restu Ferryansyah

vi

 $\overline{c}$ s

#### **RANCANG BANGUN SISTEM INFORMASI MONITORING PAJAK BUMI DAN BANGUNAN BERBASIS** *WEBSITE* **( STUDI KASUS : KELURAHAN DESA SARIPAN )**

Nama mahasiswa : Muhammad Restu Ferryasnyah NIM : 201951224 Pembimbing :

1. Rina Fiati S.T., M.Cs.

2. Ahmad Abdul Chamid, SKom, M.Kom

### **RINGKASAN**

Perkembangan teknologi sekarang ini berkembang sangat pesat, salah satunya yakni pada bidang perpajakan yang saat ini juga menjadi sebuah kewajiban bagi seluruh masyarakat Indonesia untuk membayarkan hak wajib pajak yang harus dibayarkan setiap bulan ataupun tahunnya. Dengan sistem informasi tersebut akan sangat dapat membantu dalam melancarkan atau meringankan beban dari pekerja atau pengguna pada bidang pajak dan juga mempermudah masyarakat untuk memperoleh informasi terkait pajak bumi dan bangunan. Metode yang digunakan untuk melakukan pengembangan pada sistemnya yaitu Metode *Waterfall,* metode *Waterfall* yaitu metode yang akan digunakan nanti untuk melakukan sebuah pengembangan pada sistem informasi yang akan dirancang dengan melalui tahapan model seperti *requirement, design, implementation, verification,* dan *maintenance.* Sistem informasi monitoring pajak bumi dan bangunan ini untuk melakukan sebuah pengawasan terhadap warga masyarakat daerah yang tertib pajak dengan yang tidak tertib pajak. Penulis berharap dengan dibangunnya Sistem Informasi Monitoring Pajak Bumi dan Bangunan Berbasis Web berikut dapat membantu untuk menertibkan kembali perpajakan daerah demi kesejahteraan bersama.

**Kata kunci :** Metode *Waterfall,* Sistem, Informasi, *Website*

#### *WEBSITE BASED DESIGN OF MONITORING INFORMATION SYSTEM OF LAND AND BUILDING TAX (CASE STUDY: SARIPAN VILLAGE)*

*Student Name* : Muhammad Restu Ferryansyah *Student Identity Number* : 201951224 *Supervisor* : 1. Rina Fiati S.T., M.Cs.

2. Ahmad Abdul Chamid, SKom, M.Kom

### *ABSTRACT*

*Technological developments are currently developing very rapidly, one of which is in the field of taxation which is currently also an obligation for all Indonesian people to pay taxpayers' rights which must be paid every month or year. With this information system, it will be very helpful in facilitating or alleviating the burden on workers or users in the tax sector and also making it easier for the public to obtain information related to land and building taxes. The method used to develop the system is the Waterfall method, the Waterfall method is a method that will be used later to develop an information system that will be designed through model stages such as requirements, design, implementation, verification, and maintenance. This land and building tax monitoring information system is to carry out an oversight of local residents who are tax orderly and those who are not tax orderly. The author hopes that with the establishment of the following Web-Based Land and Building Tax Monitoring Information System, it can help to re-regulate regional taxation for the sake of common prosperity.*

*Keywords: Waterfall method, system, information, website*

### **DAFTAR ISI**

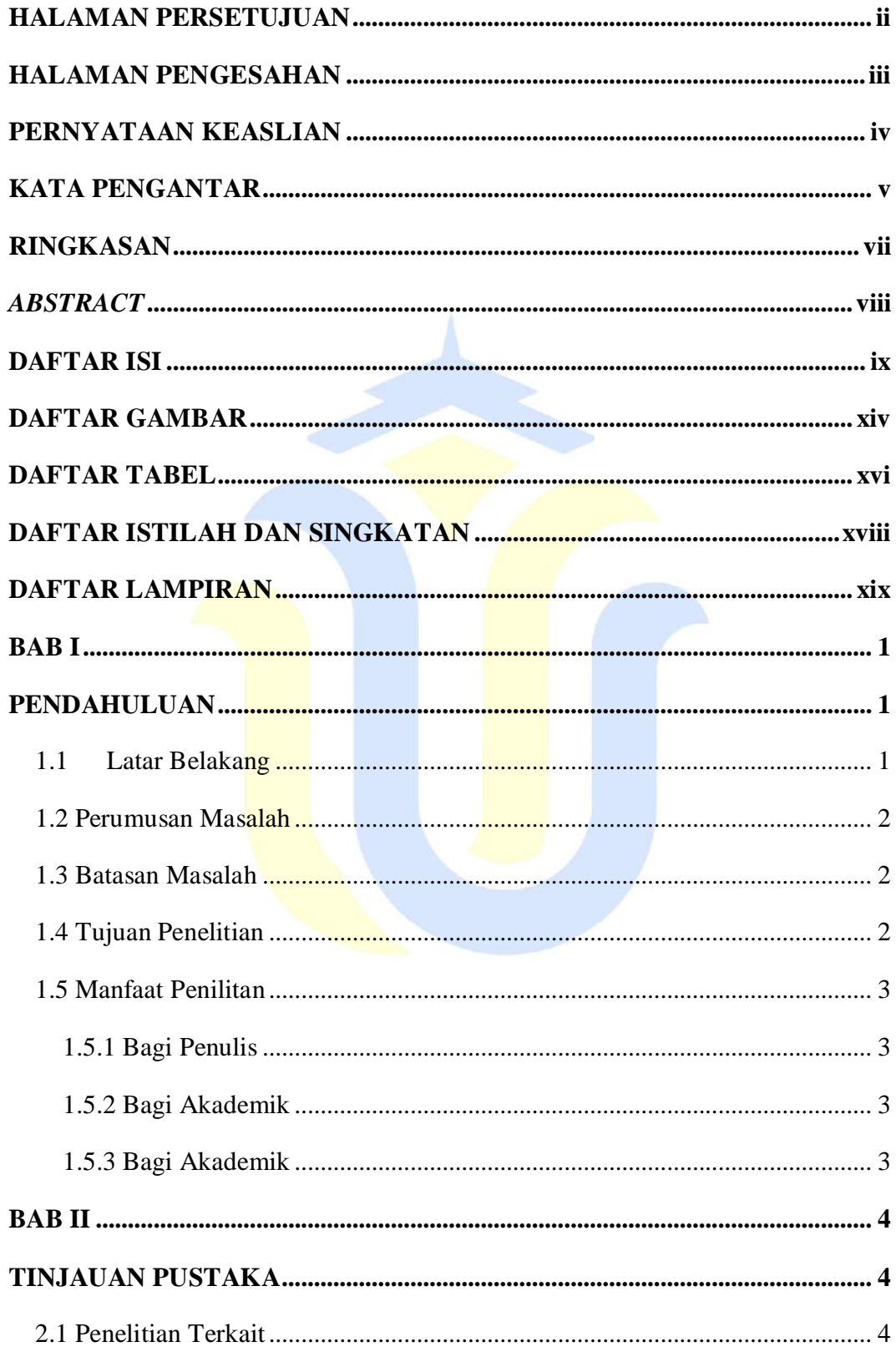

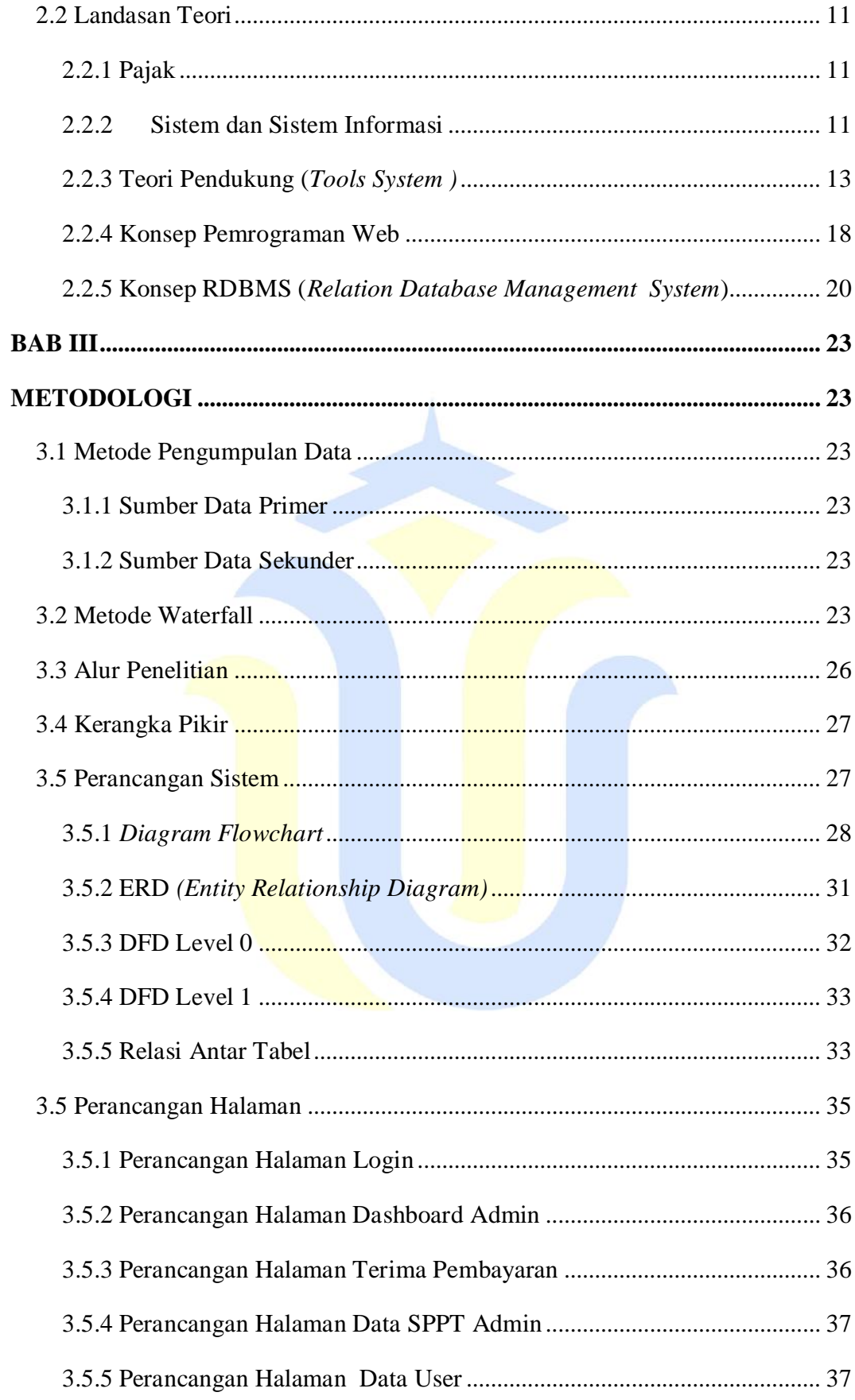

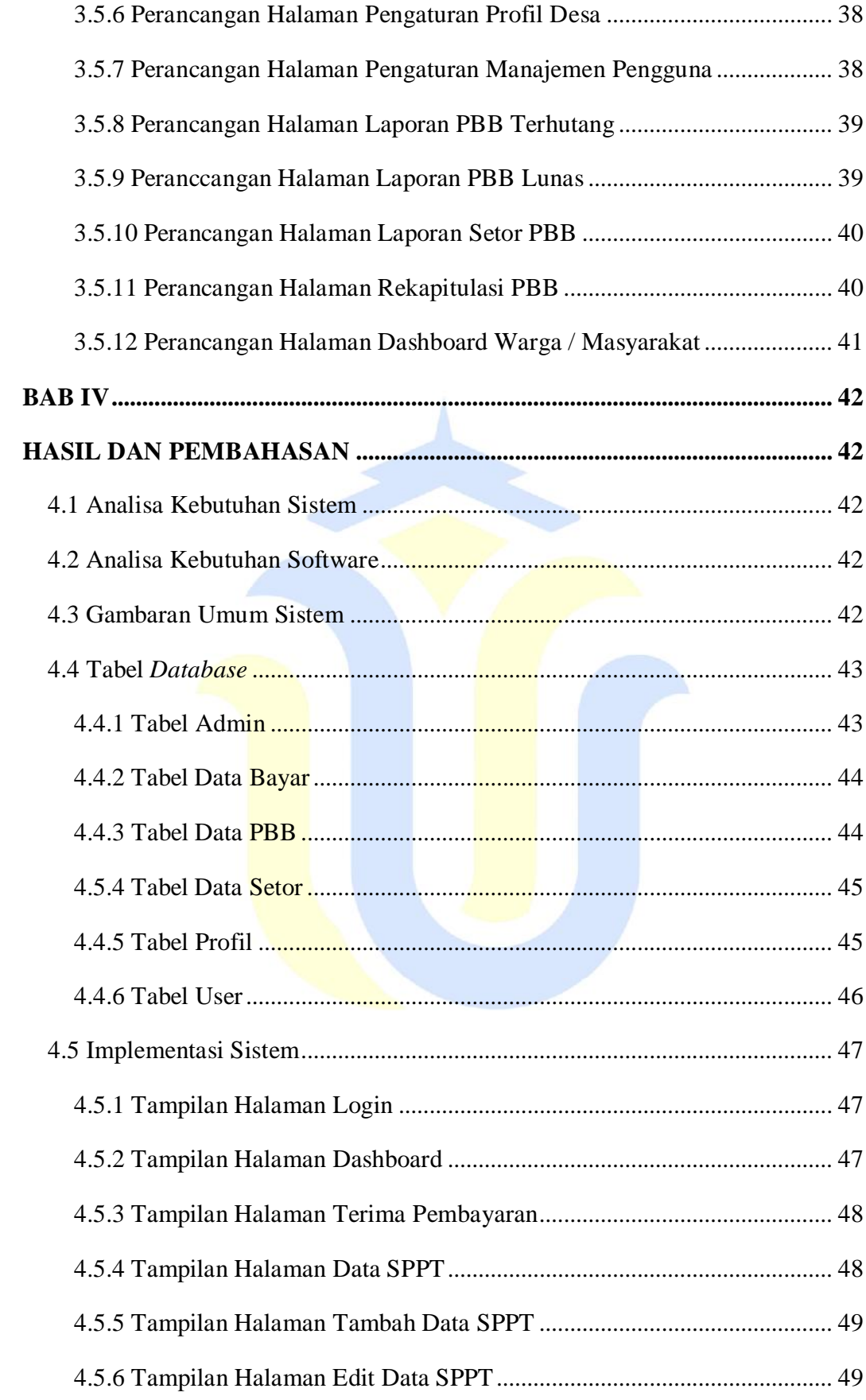

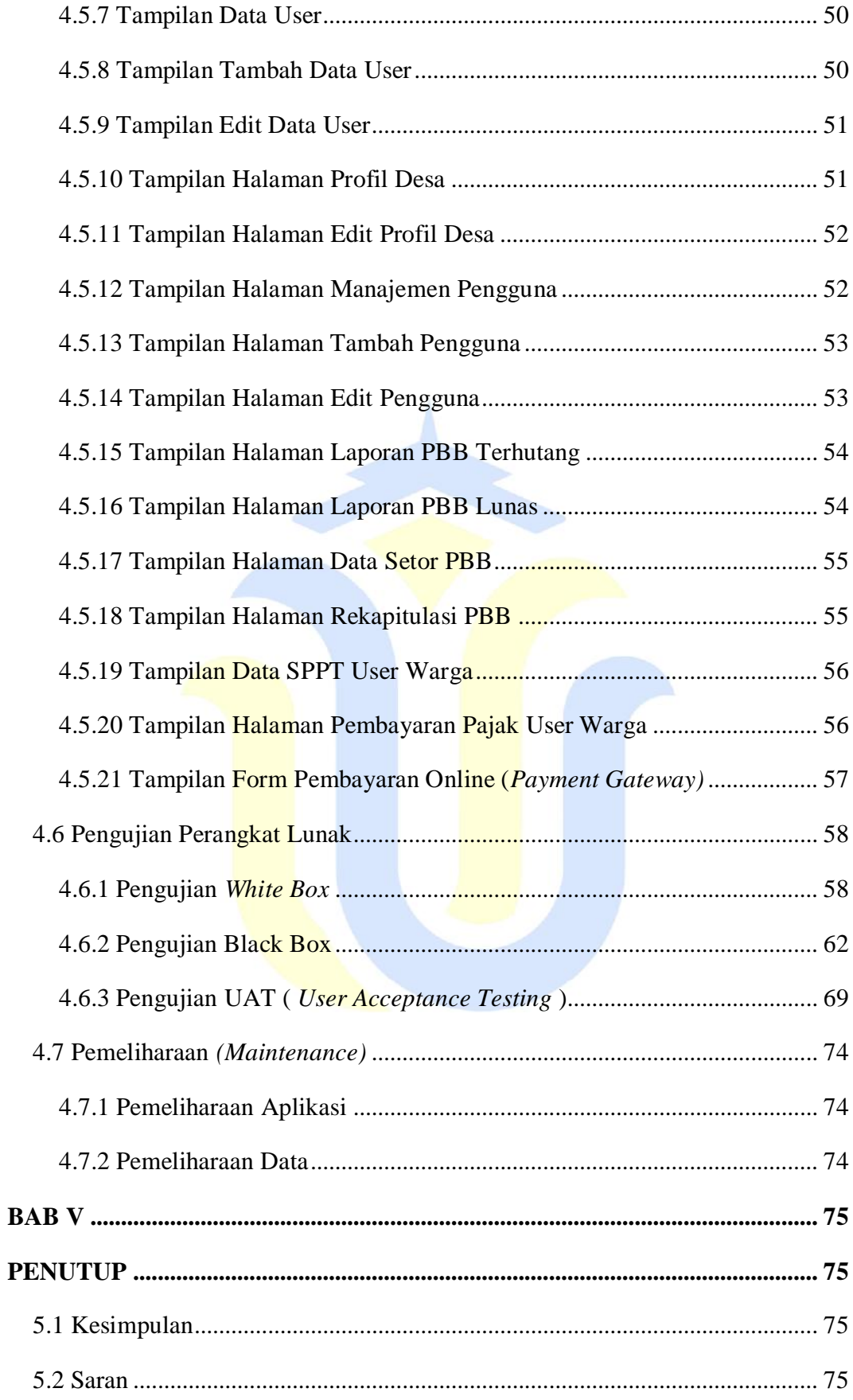

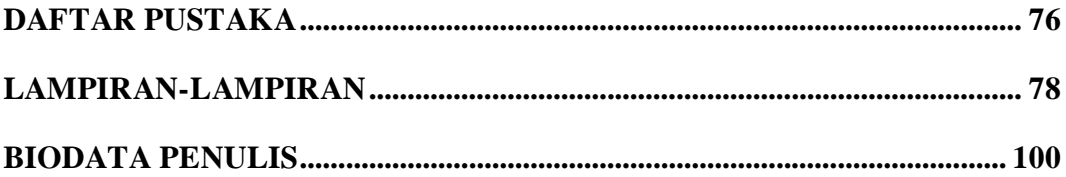

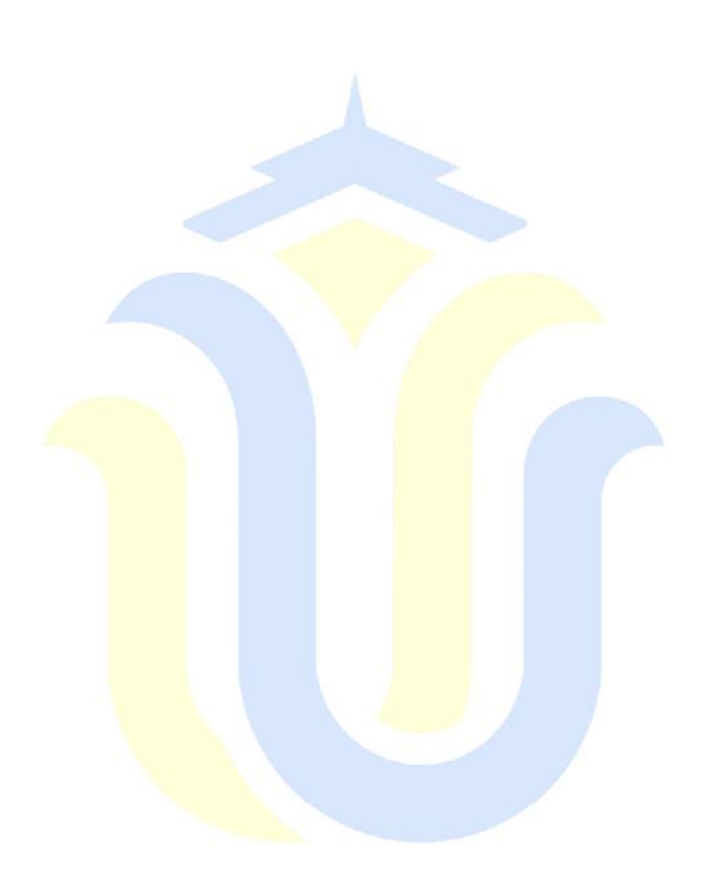

#### **DAFTAR GAMBAR**

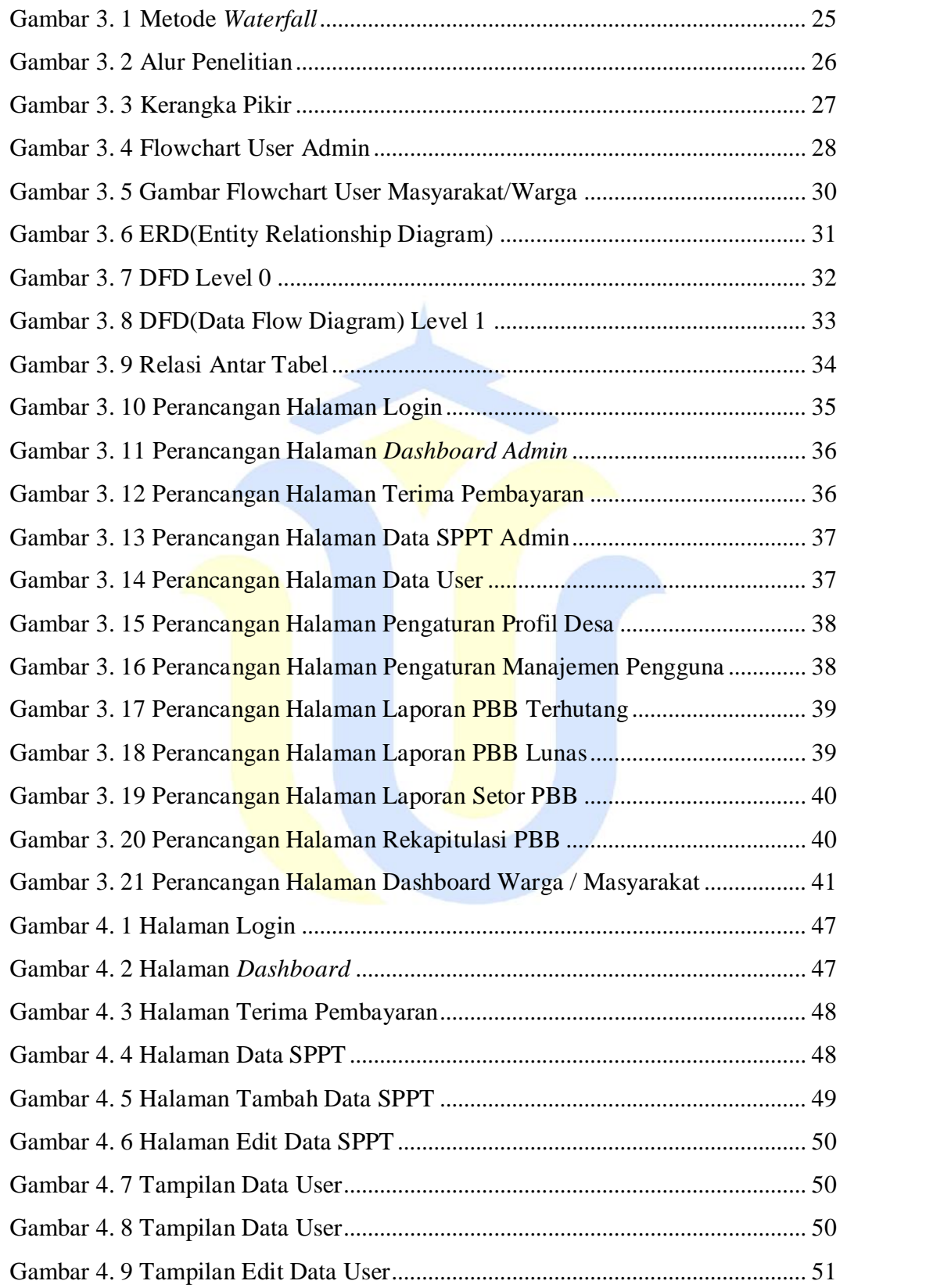

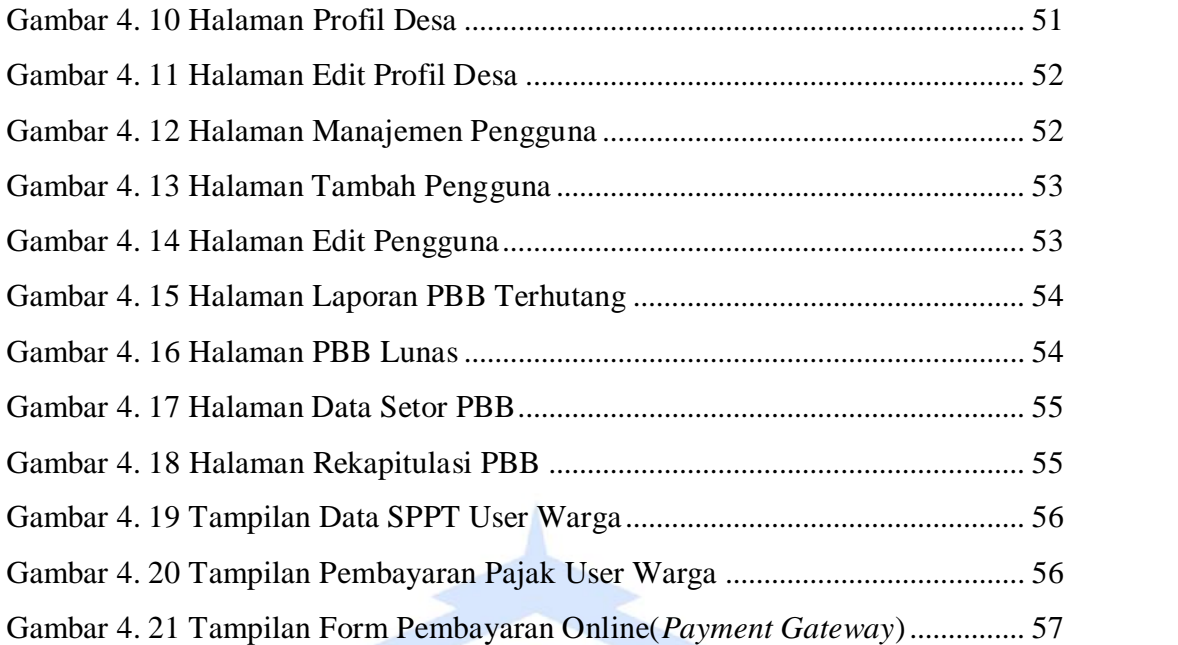

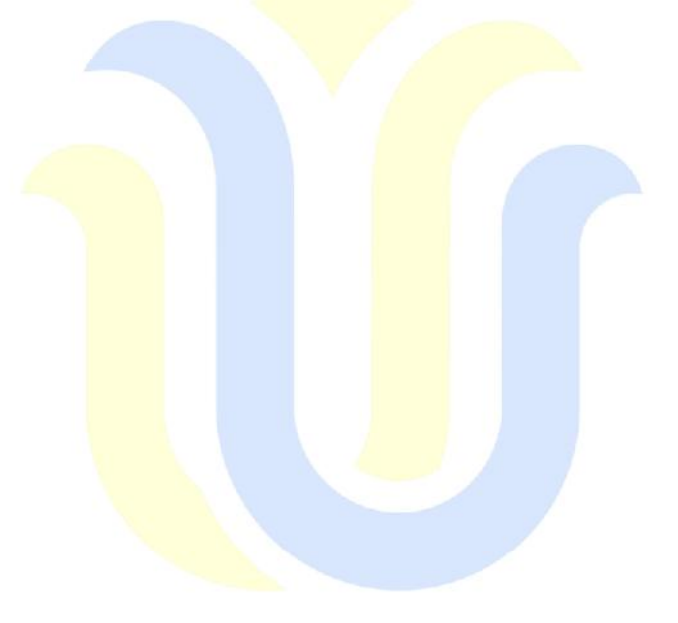

#### **DAFTAR TABEL**

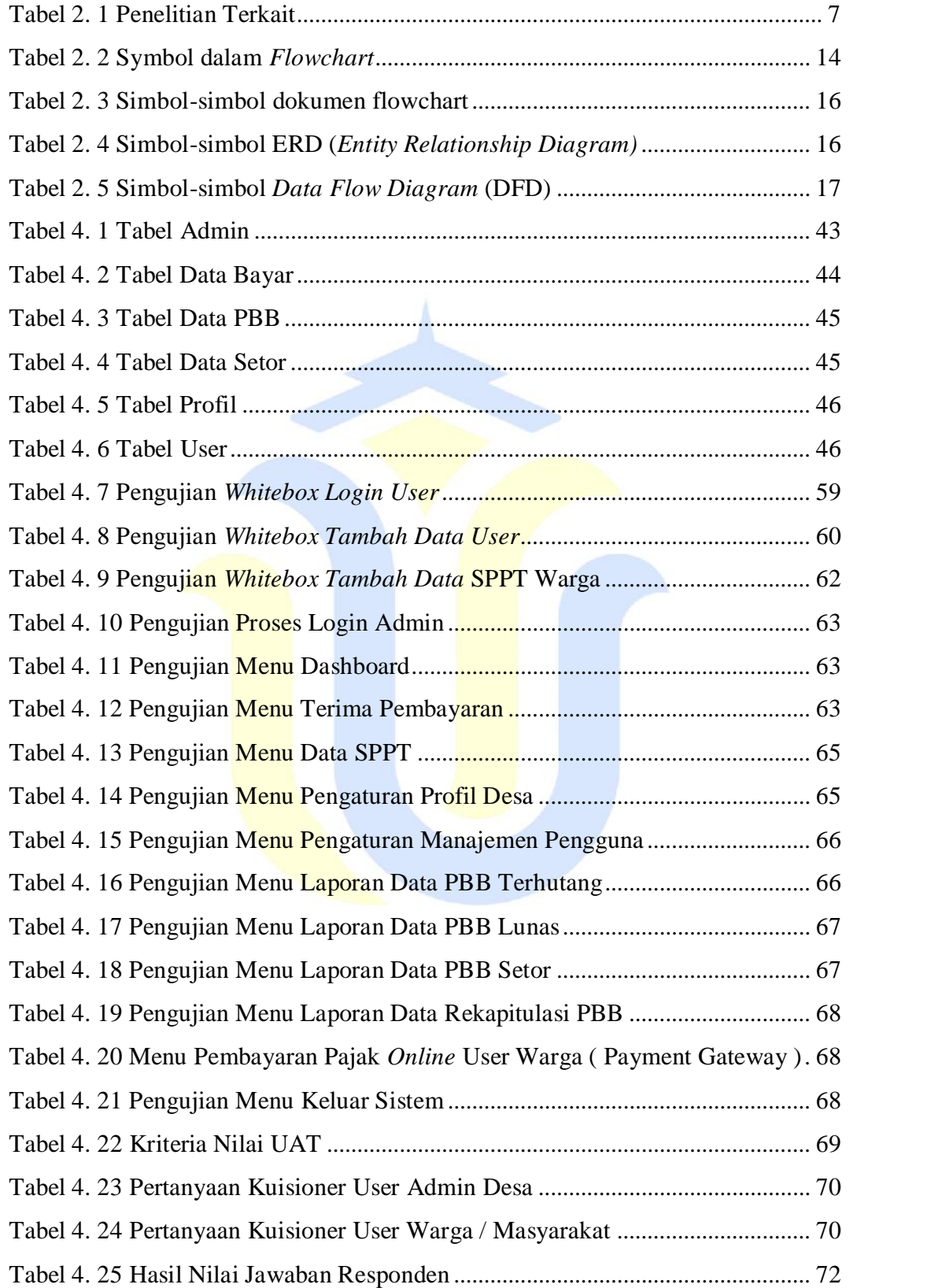

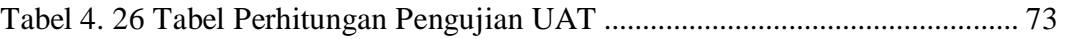

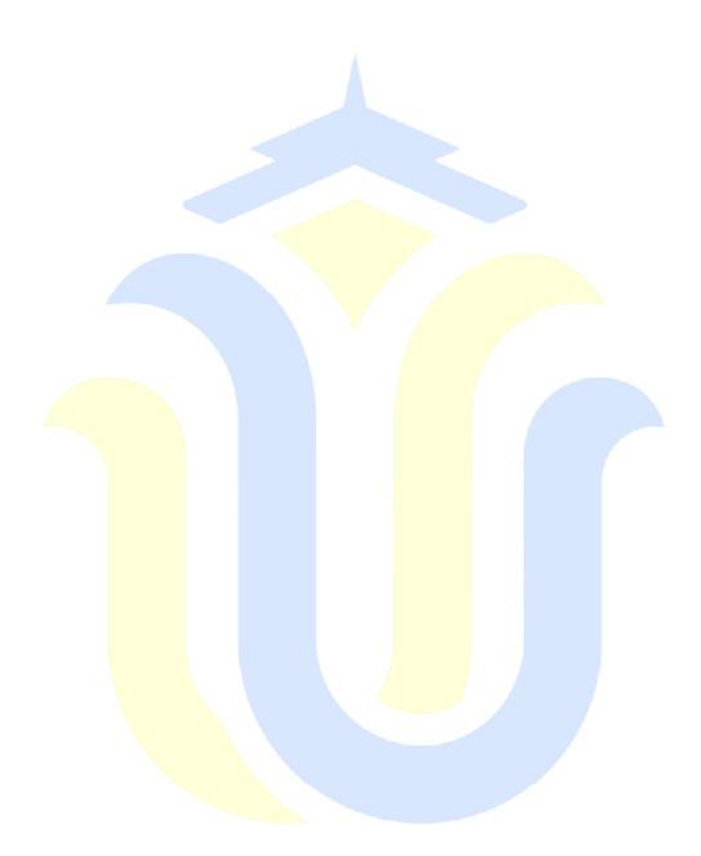

#### **DAFTAR ISTILAH DAN SINGKATAN**

- PBB : Pajak Bumi dan Bangunan
- NOP : Nomor Objek Pajak
- SPPT : Surat Pemberitahuan Pajak Terhutang
- HTML : *Hyper Text Markup Language*
- PHP : *Hypertext Preprocessor*
- CSS : *Cascading Style Sheets*
- RDBMS : *Relation Database Management System*

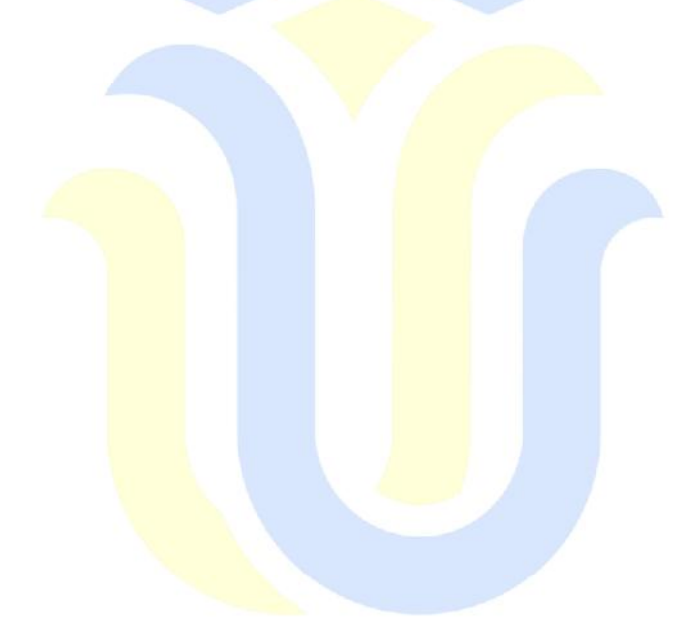

### **DAFTAR LAMPIRAN**

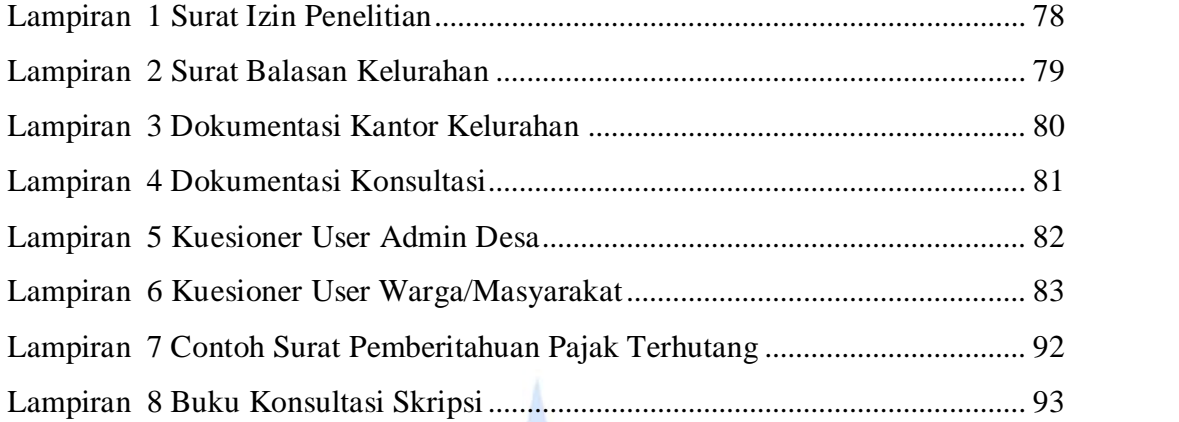

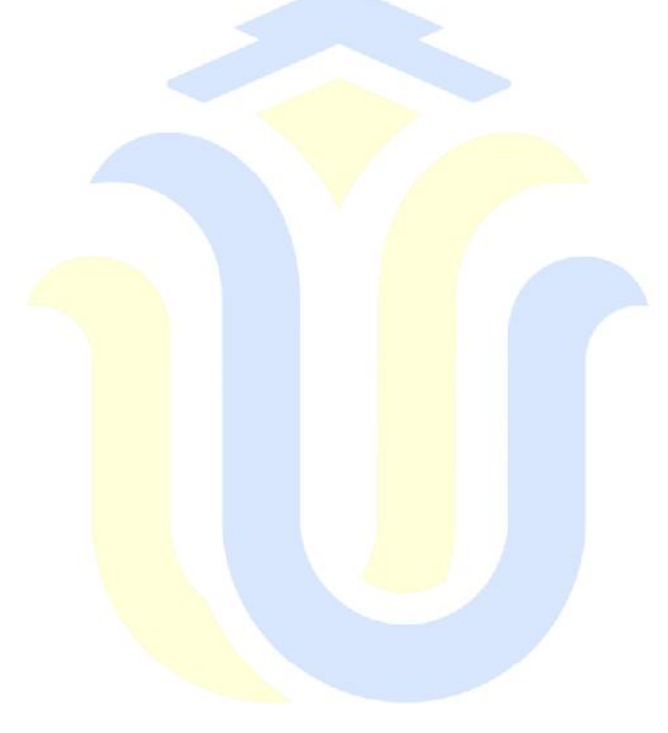